# **Geoprocessamento para Análise Ambiental com SAGA**

#### **Deslizamentos no Paraná (CENACID + Vicon)**

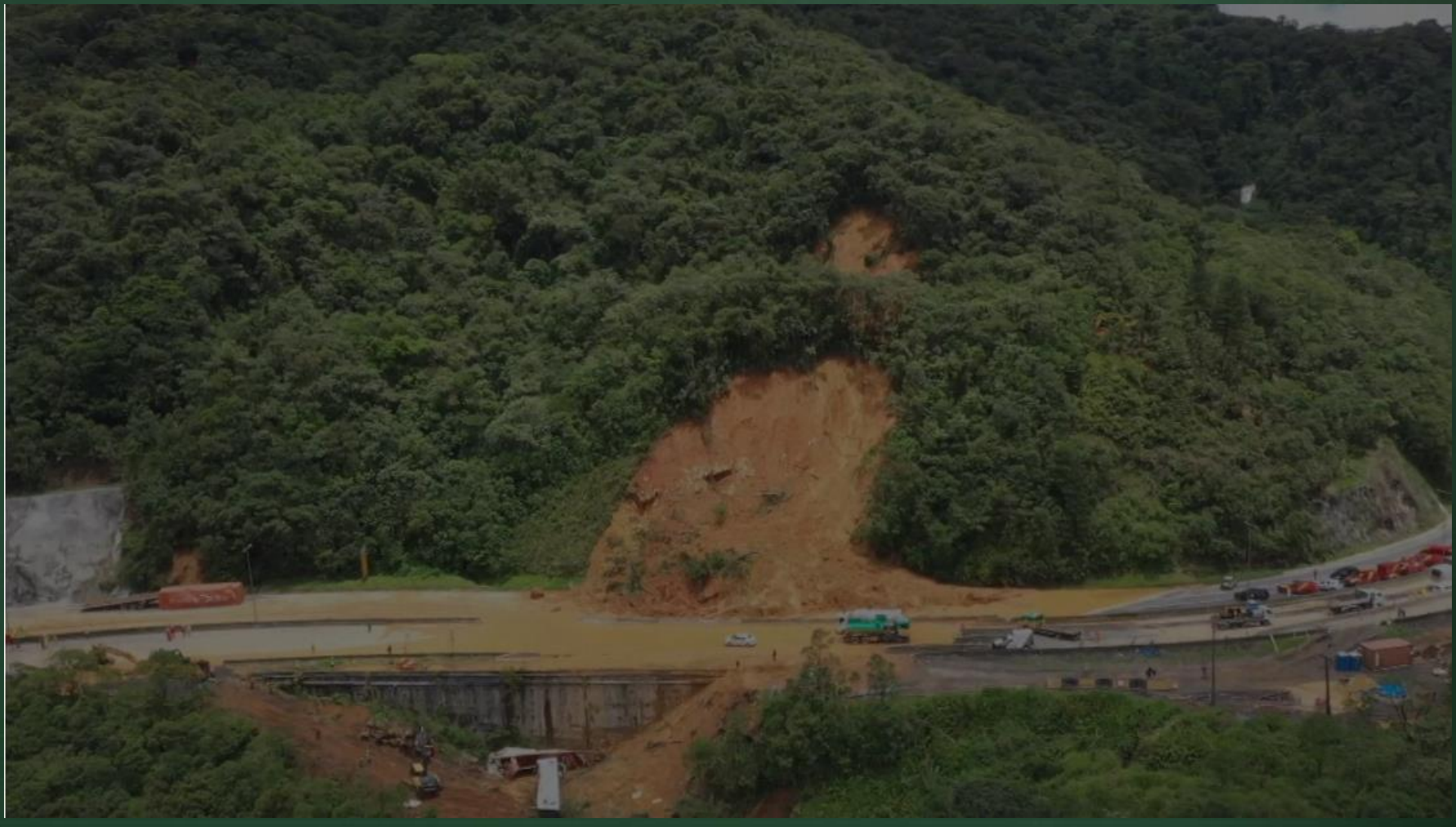

Tragédia na BR-376: imagens mostram momentos de desespero de motoristas após encosta desabar e fechar rodovia nos dois sentidos – [Matéria Fantástico](https://g1.globo.com/fantastico/noticia/2022/12/04/tragedia-na-br-376-duas-pessoas-morrem-apos-encosta-desabar-e-fechar-rodovia-nos-dois-sentidos.ghtml) – 04/12/2022

**Geoprocessamento para Análise Ambiental com SAGA**

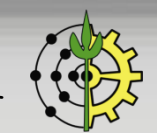

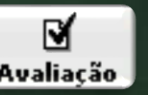

- ❑ Riscos ambientais Deslizamento, Enchente, Epidemia, etc.
- ❑ Potenciais Turístico, Expansão, etc.
- ❑ Incongruências de uso Aptidão agrícola x Uso real da Terra.
- ❑ Potenciais conflitantes Urbanização x Potencial Turístico Ecológico.
- ❑ Localização de Áreas Críticas Áreas favelizadas x Riscos de deslizamentos.
- ❑ Prognoses Priorização de distribuição dos agentes sanitários para áreas de maior probabilidade da ocorrência de doenças (Ex.: Dengue).
- ❑ Simulações Se eu investir R\$ 1.000.000,00 em educação como será a nova configuração de qualidade de vida?

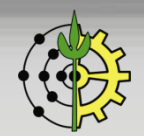

## **Avaliação Ambiental: Árvore de Decisão**

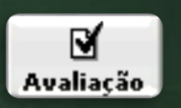

- ❑ Estrutura organizacional hierárquica em forma de "árvore invertida" que elenca os mapas e pesos envolvidos em uma Avaliação Ambiental.
- ❑ Cada nó (caixa) desta árvore representa um mapa.
- ❑ Um "nó-pai" é o produto resultante de uma Avaliação Ambiental executada, que utilizou os nós-filhos como entrada neste processo.

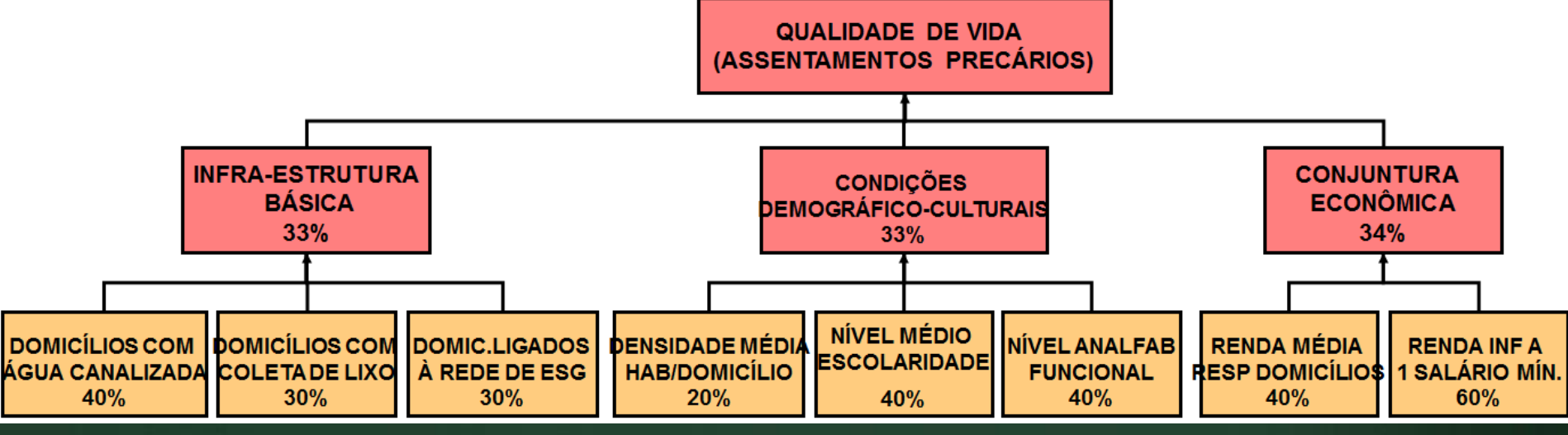

**Árvore de Decisão para a Avaliação Ambiental de Qualidade de Vida. Fonte: Marino, 2008.**

**Geoprocessamento para Análise Ambiental com SAGA**

# Densidade Populacional por **Densidade Populacional por** Setor Censitário **Setor Censitário**

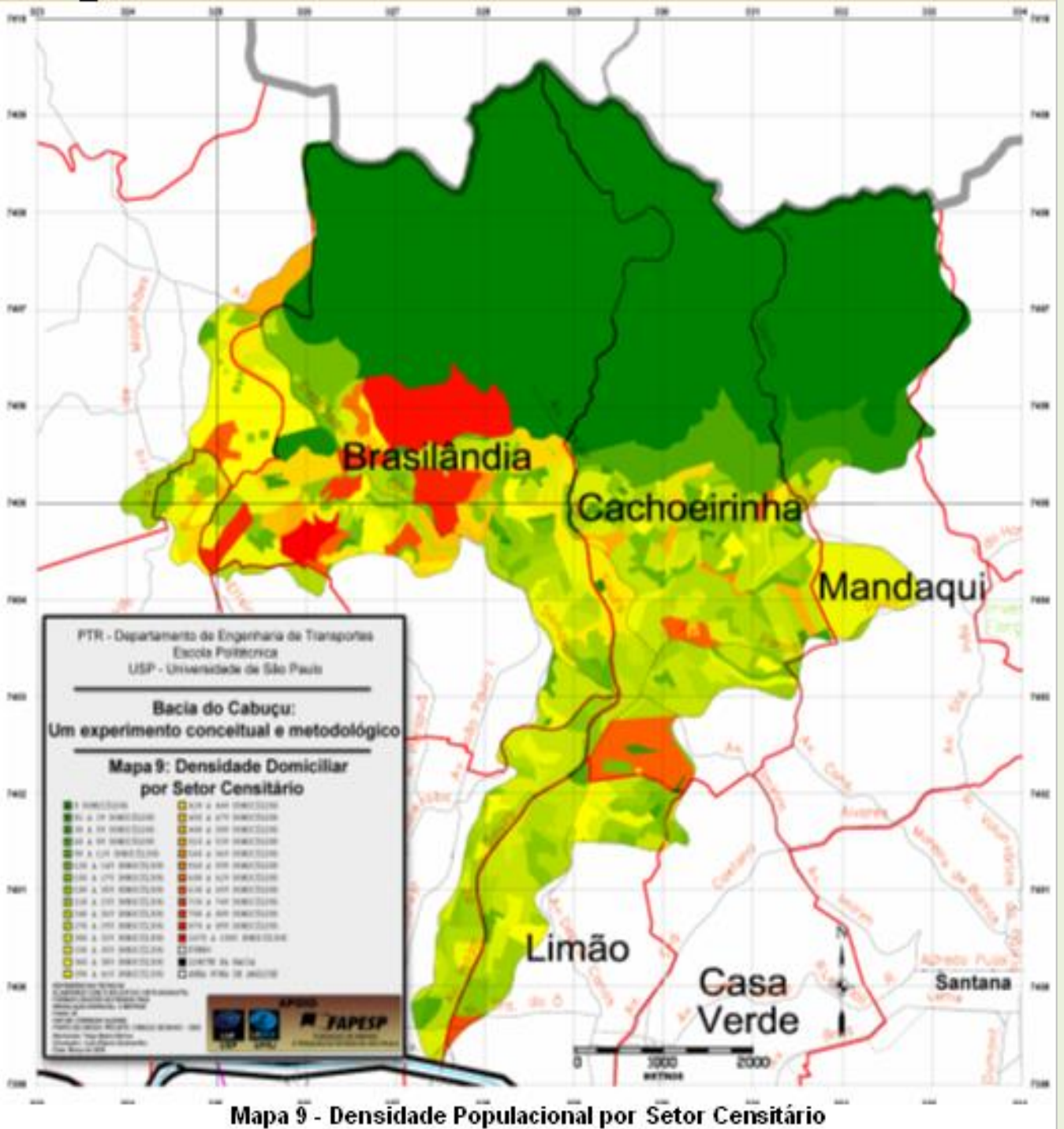

FONTE: MARINO (2008) **FONTE: MARINO (2008)**

#### INFRAESTRUTURA BÁSICA DO ESTADO E DO INDIVÍDUO À QUALIDADE DE VIDA

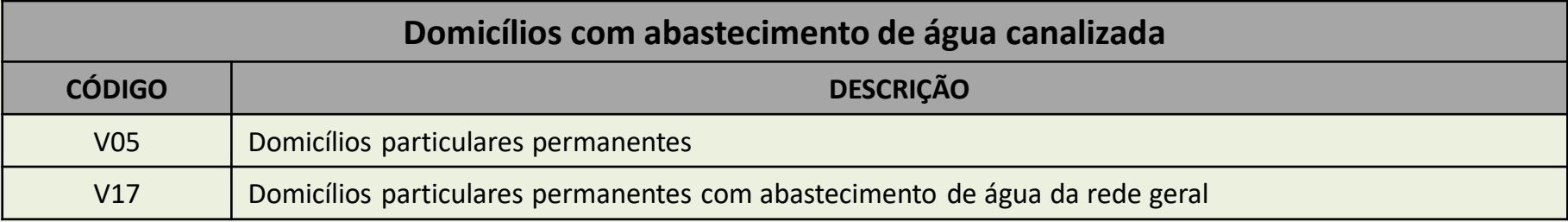

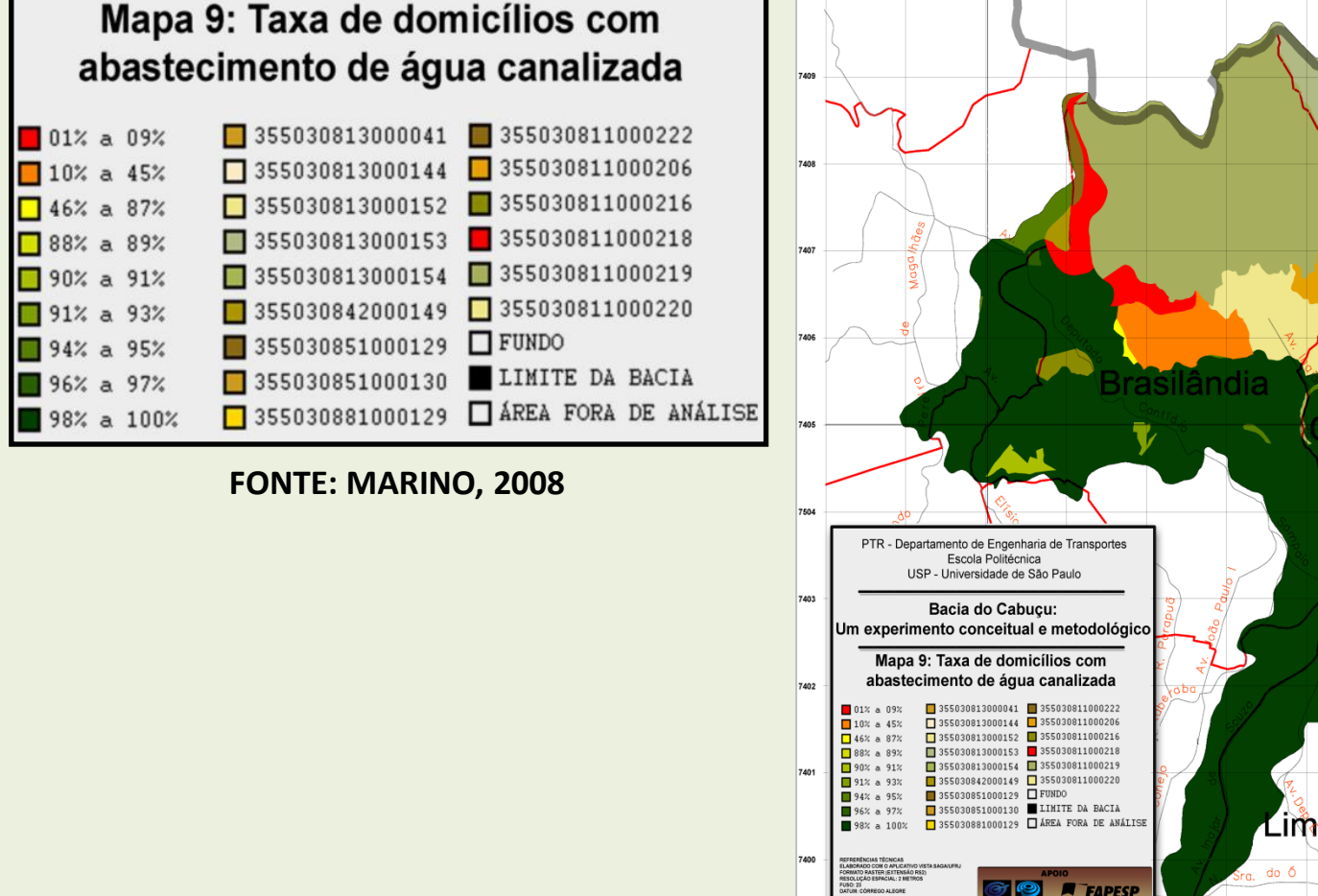

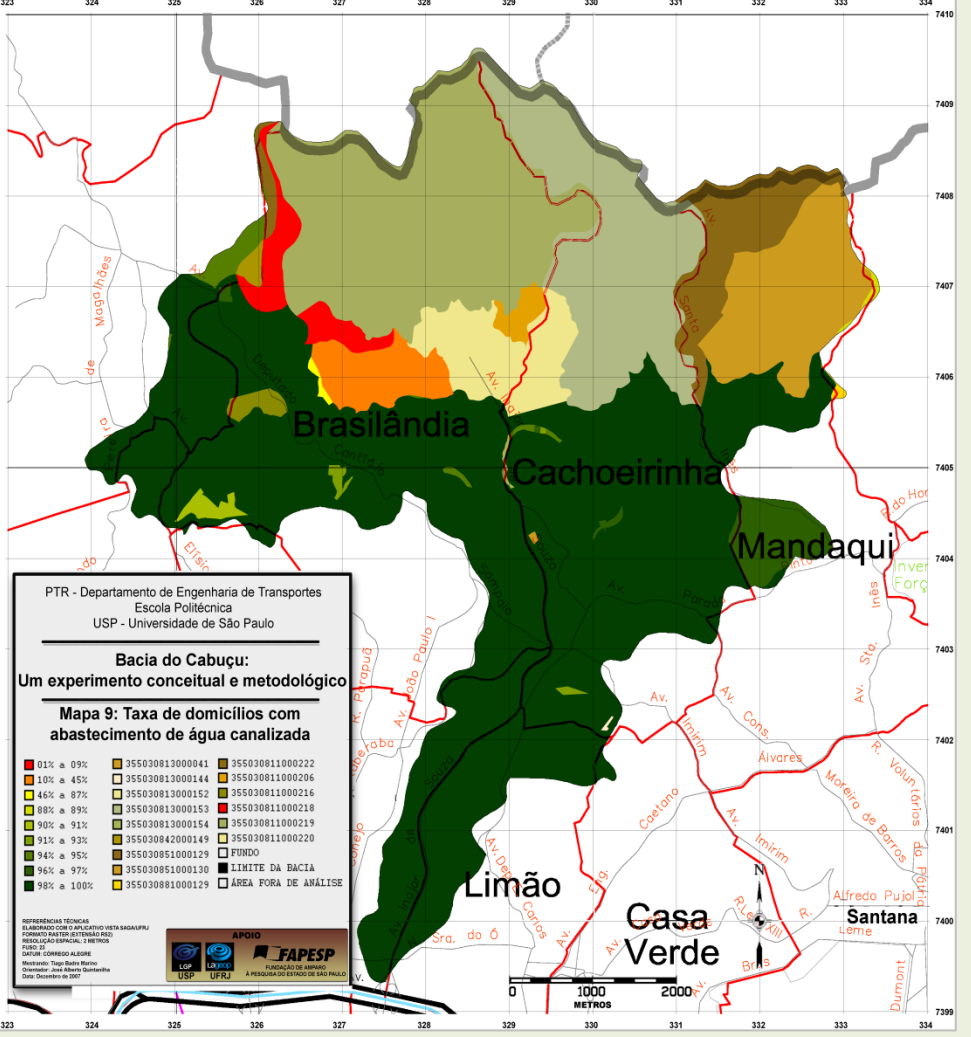

## **Avaliação Ambiental: Árvore de Decisão**

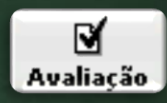

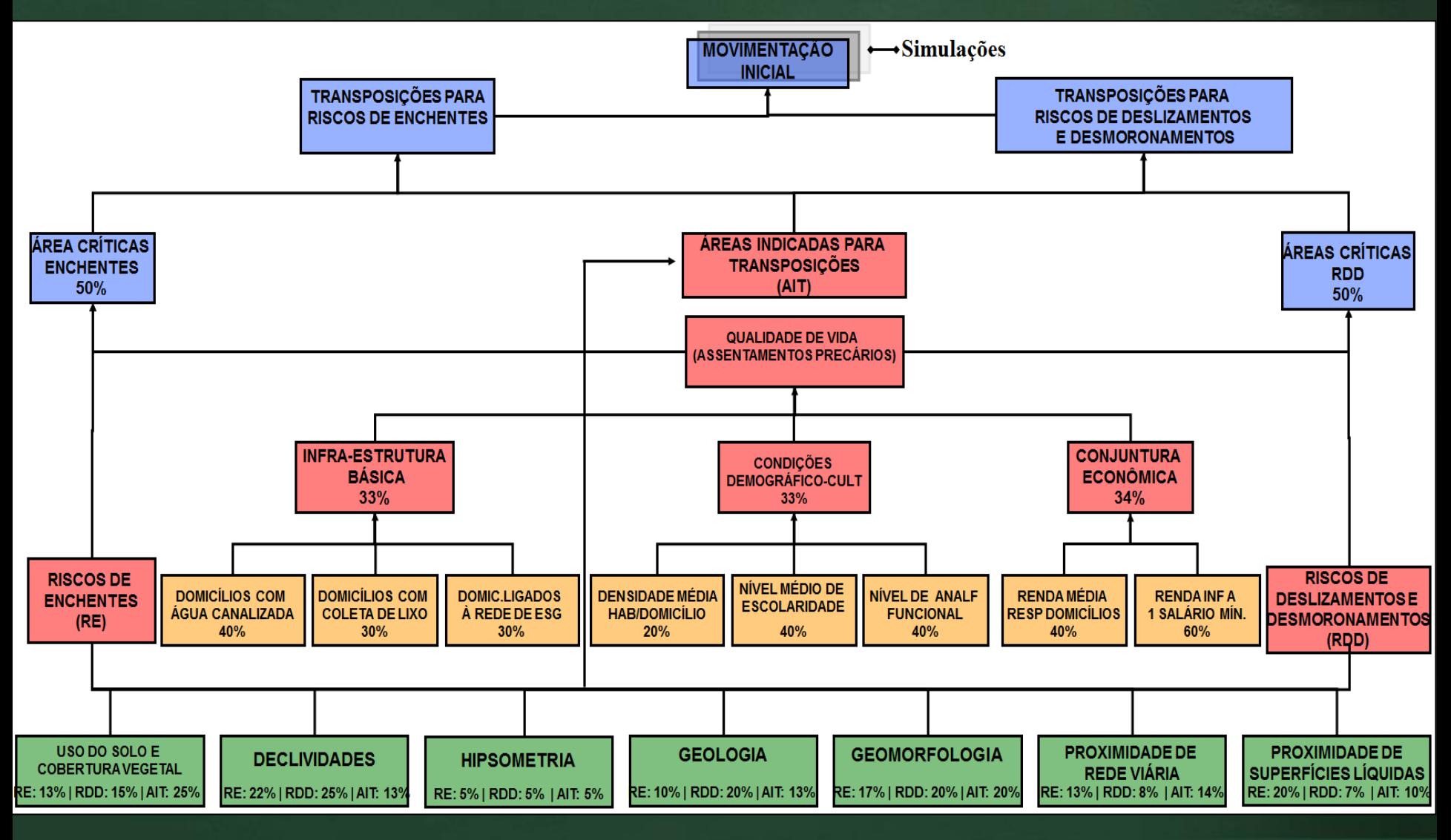

**Geoprocessamento para Análise Ambiental com SAGA**

**7**

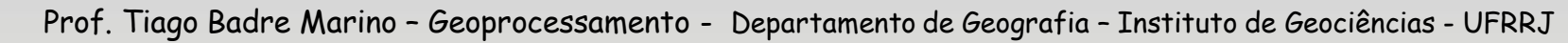

## **Avaliação Ambiental: Mapas Físicos**

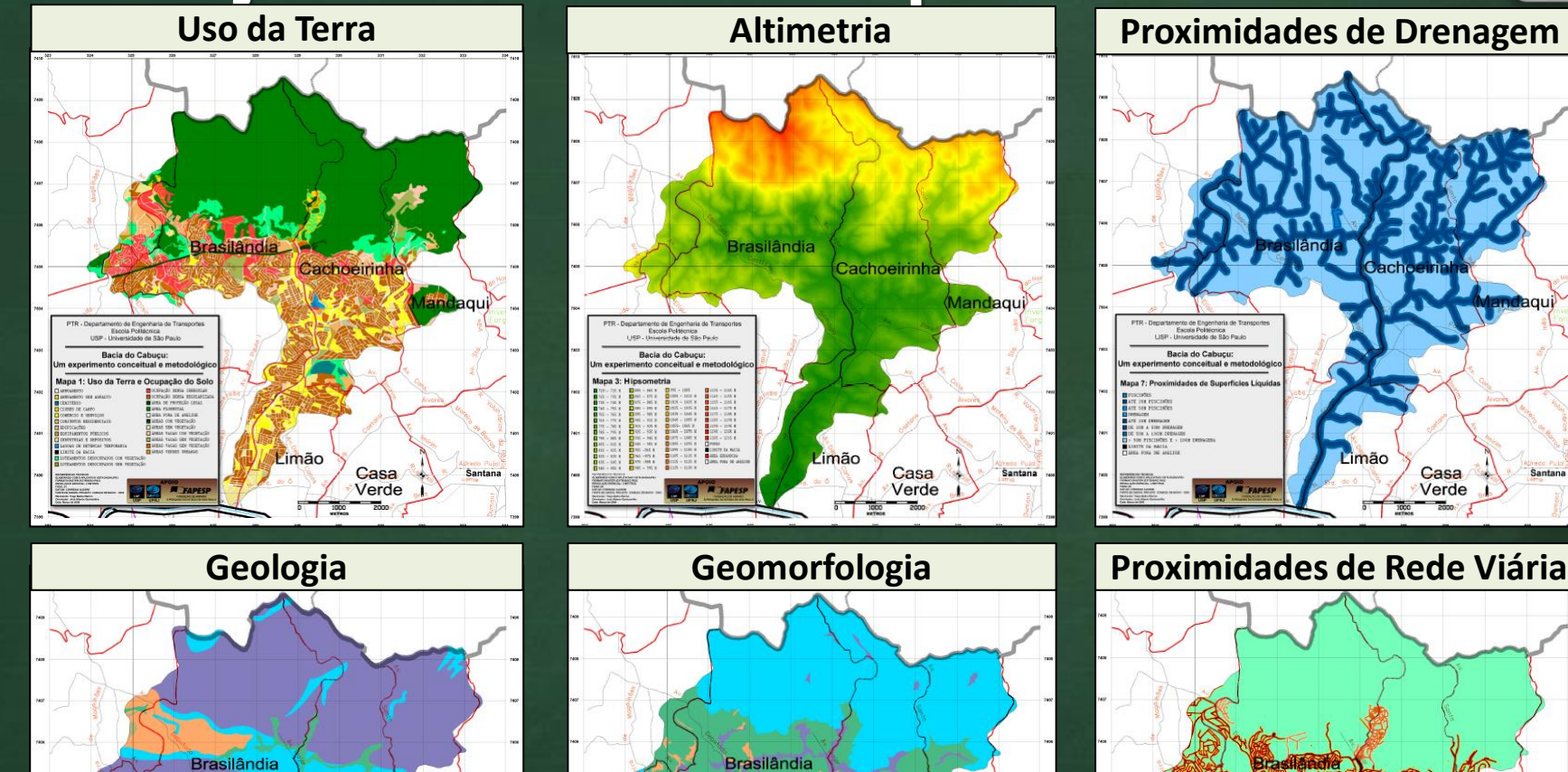

Cachoeirinh

Casa

Verde

Limão

Mandaqui

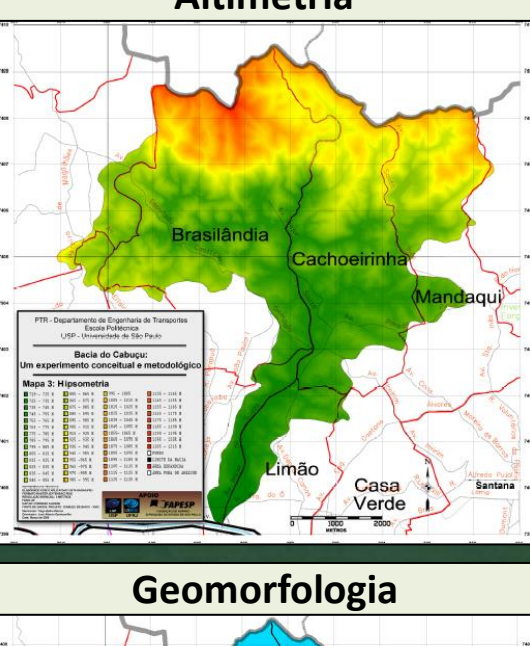

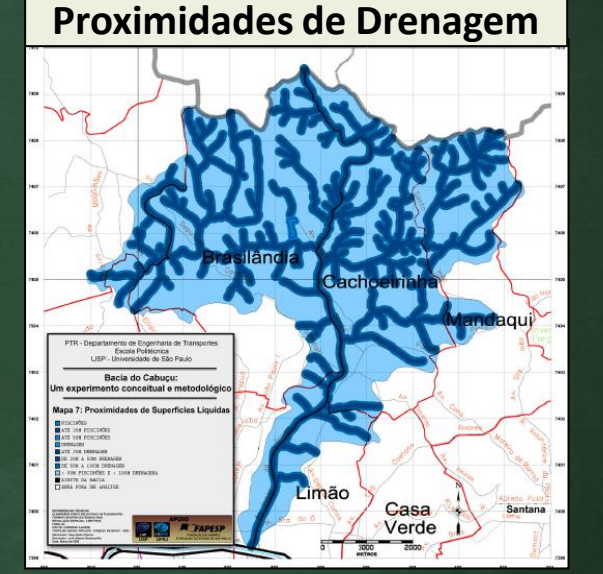

**Almdaqui** zimão Casa Verde

#### **Geoprocessamento para Análise Ambiental com SAGA**

Limão

mo de Engent

Bacia do Cabuc

use.

Cachoeirinh

Casa

Verde

Mandaqui

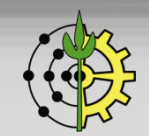

Avaliação

Prof. Tiago Badre Marino – Geoprocessamento - Departamento de Geografia – Instituto de Geociências - UFRRJ

USP-

Bacia do Cabuco

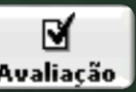

$$
A_{ij} = \sum_{k=1}^{n} (P_k \times N_k)
$$

#### ❑ Onde:

- $\blacksquare$  Aij = pixel da base georreferenciada sob análise;
- $\blacksquare$  n = número de mapas utilizados;
- $\blacksquare$  Pk = pontos percentuais atribuídos ao mapa "k", dividido por 100;
- Nk = possibilidade (nas escalas de "0 a 10" ou "0 a 100") da ocorrência conjunta da classe "k", com a alteração ambiental sob análise (uma única classe, para cada mapa, pode ocorrer em cada pixel).

❑ Conforme mencionado acima, para cada classe encontrada em cada mapa será atribuída uma "nota" em 0 e 10.

Exemplo: Em uma avaliação para "Riscos de Enchentes", qual a nota atribuída para a classe "0% a 5%" no mapa "Declividades"?

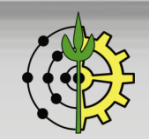

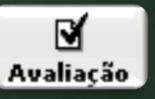

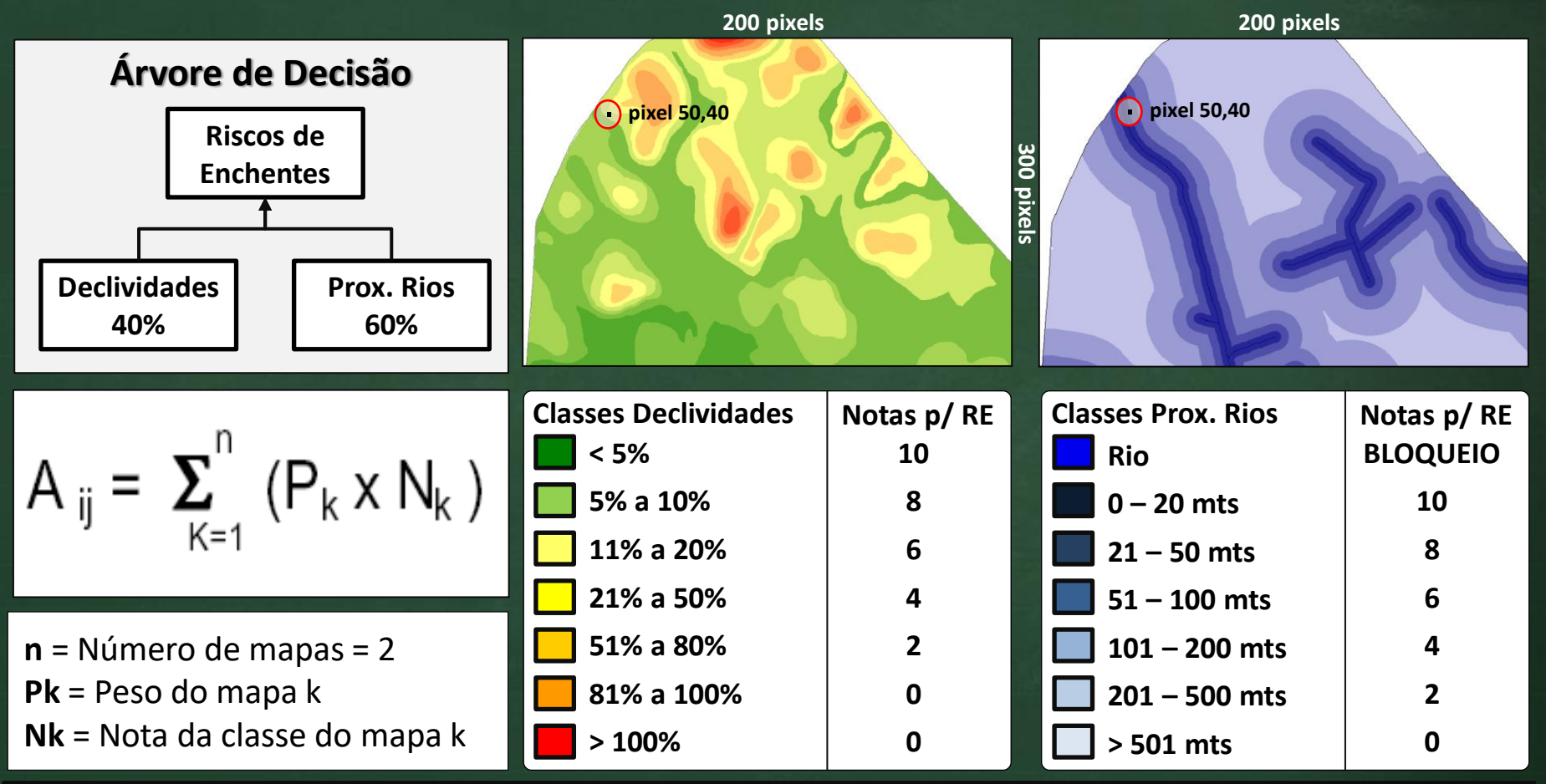

 $A_{50,40} = \sum_{k=1}^{n} P_K \times N_K = P_1 \times N_1 + P_2 \times N_2 = 0, 4 \times 8 + 0, 6 \times 10 = 3, 2 + 6, 0 = 9, 2$ **Risco 9 em [0,10]** → **Alto!**

**Geoprocessamento para Análise Ambiental com SAGA**

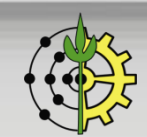

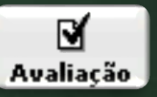

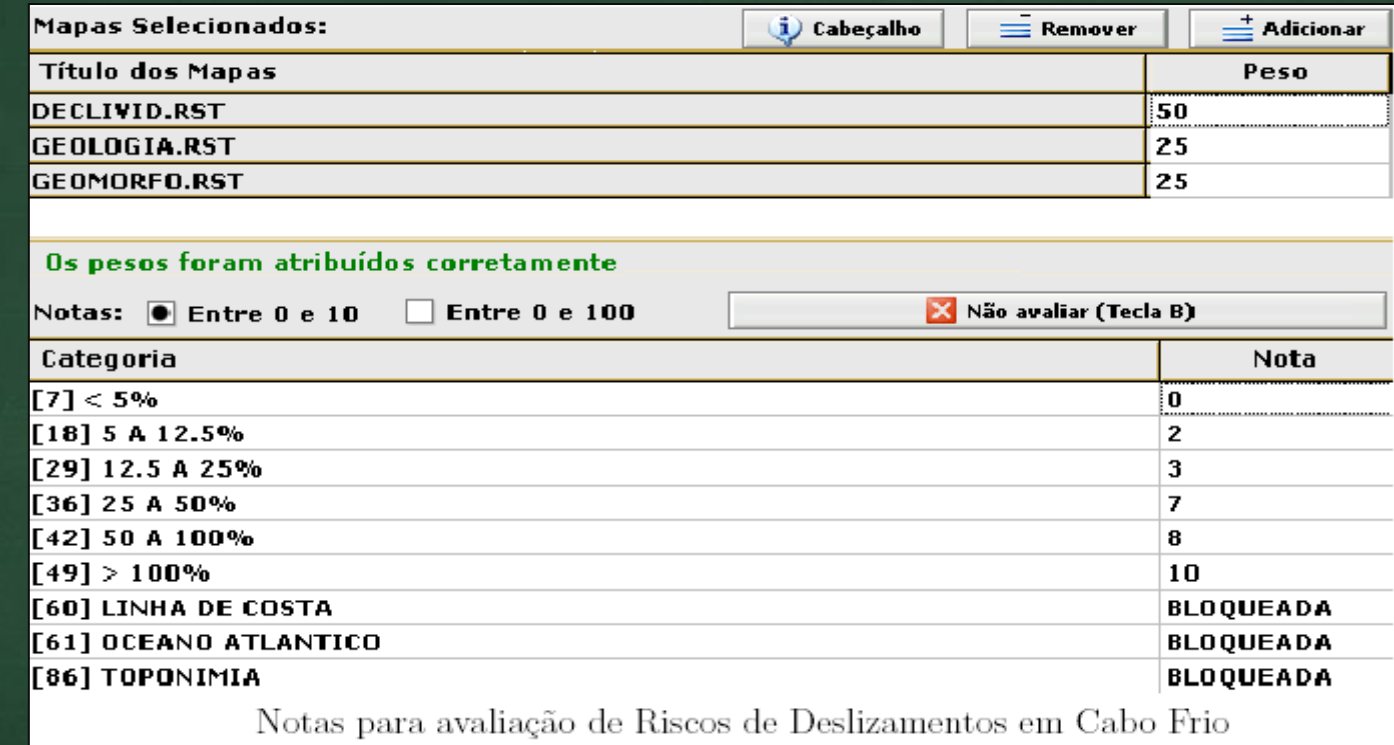

- Pesos individuais para os mapas hierarquização de acordo com importância.
- ❑ Notas entre 0 e 10.
- Relatórios com freqüências e combinações das categorias.
- ❑ Agrupamento de categorias no mapa final. Ex.: Risco Baixo, Médio e Alto.
- ❑ Possibilidade de salvar o projeto para análises posteriores .

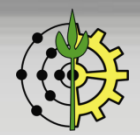

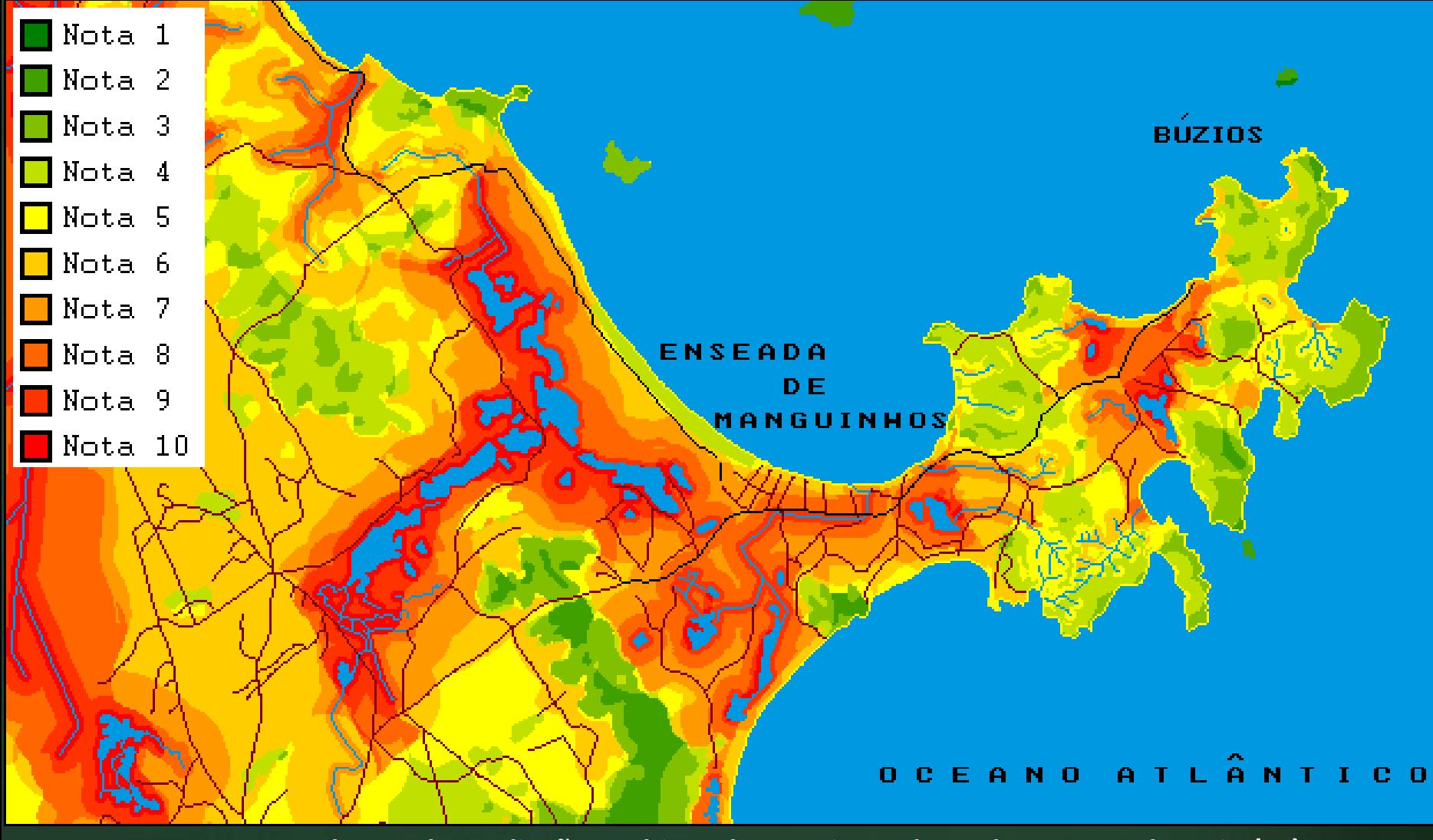

**Mapa resultante da Avaliação Ambiental para Riscos de Enchentes – Cabo Frio (RJ)**

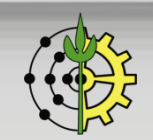

### **Exercício de Avaliação Ambiental:**

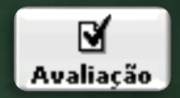

**1) Com base na formulação de Avaliação Ambiental, nos pesos e notas abaixo, determine a probabilidade de ocorrência de ENCHENTE para um local que apresente as seguintes classes temáticas: DECLIVIDADE 12.5% A 25%, FORMAÇÃO DE BARREIRAS, PÂNTANO, TERRAÇOS MARINHO-COLUVIONARES**

**2) Monte a ÁRVORE DE DECISÃO para a Análise Ambiental descrita acima.**

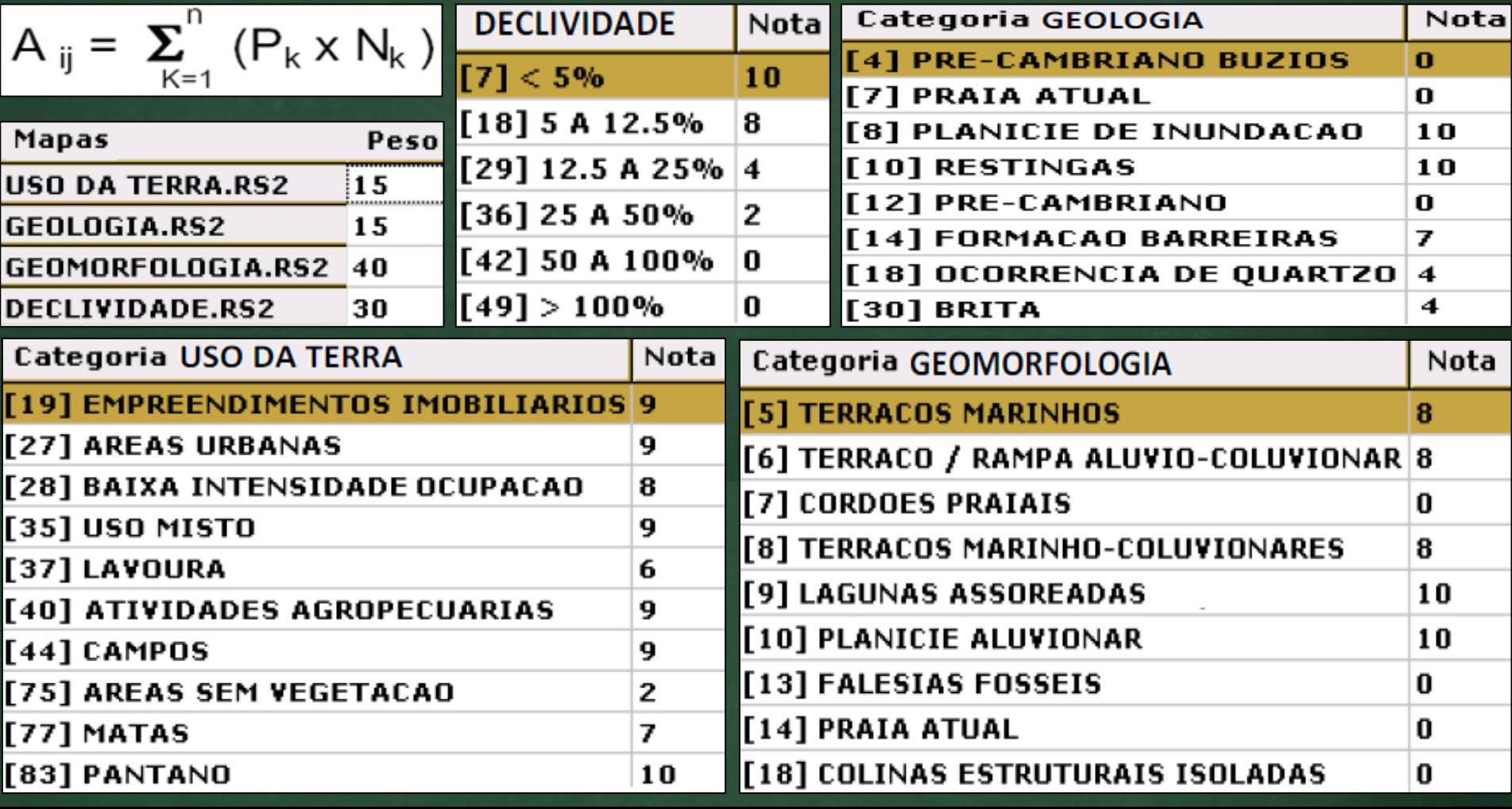

# Vale do Sana

## Macaé - RJ

**Geoprocessamento para Análise Ambiental com SAGA**

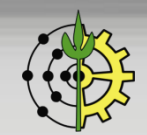

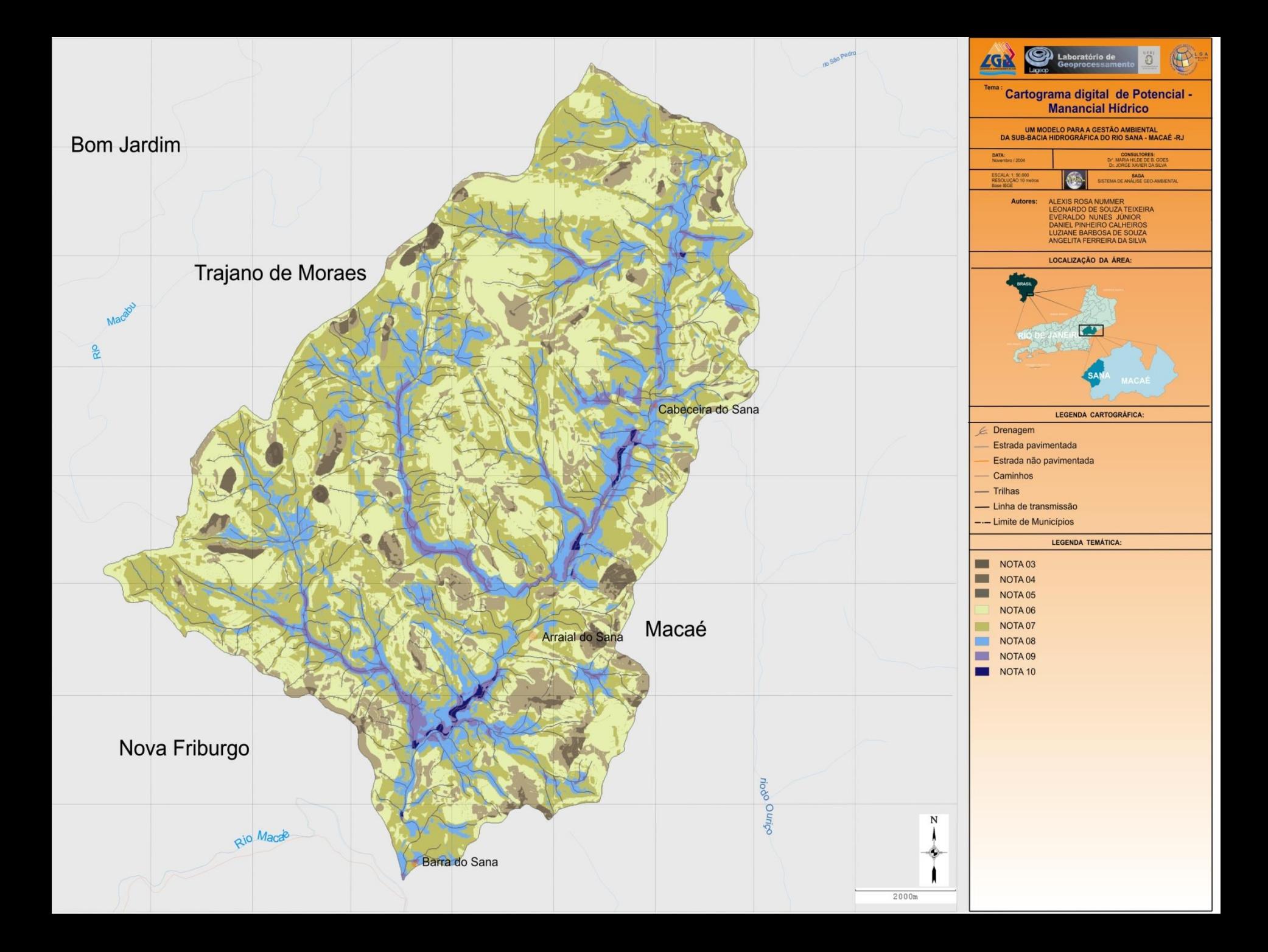

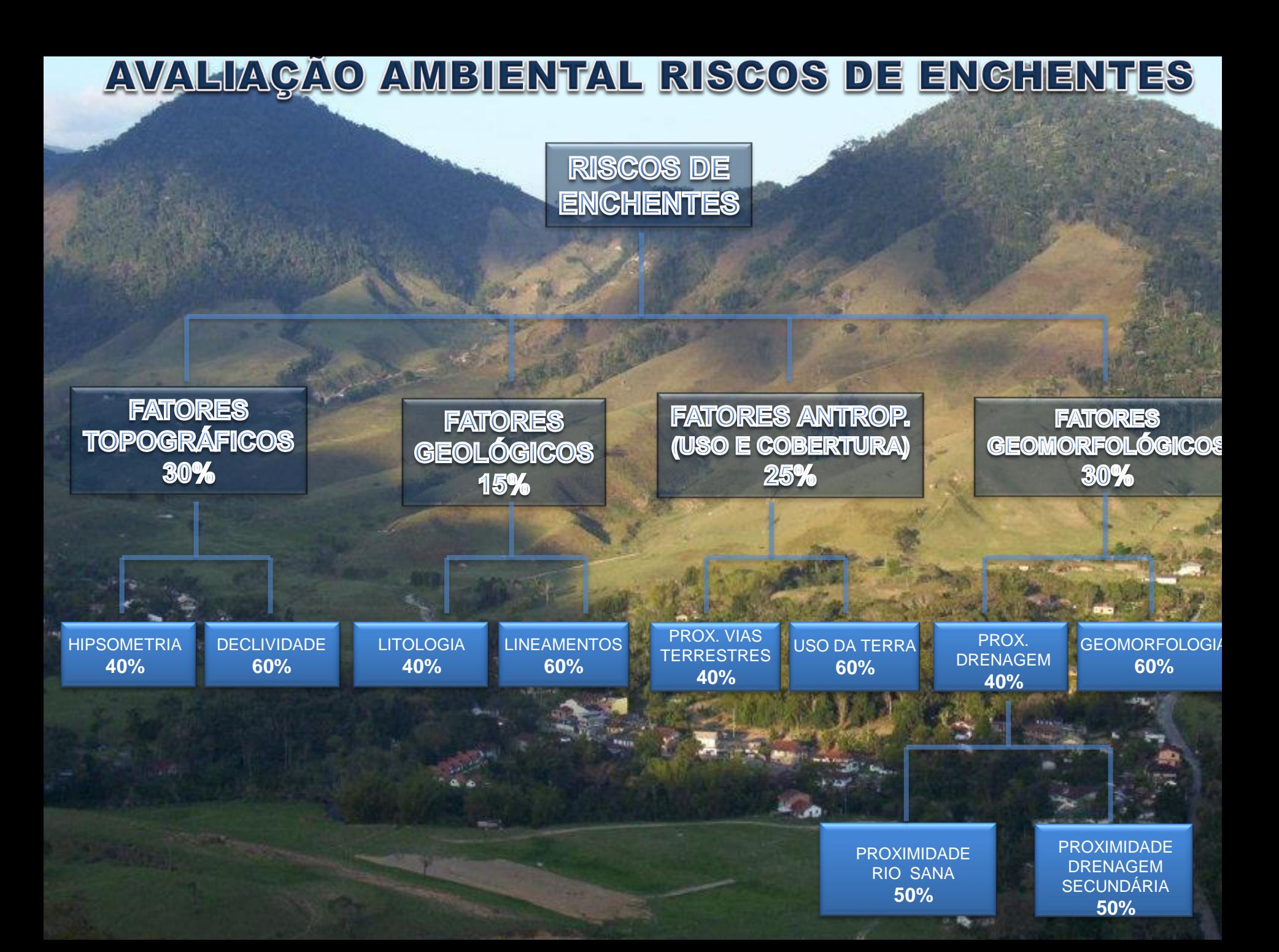

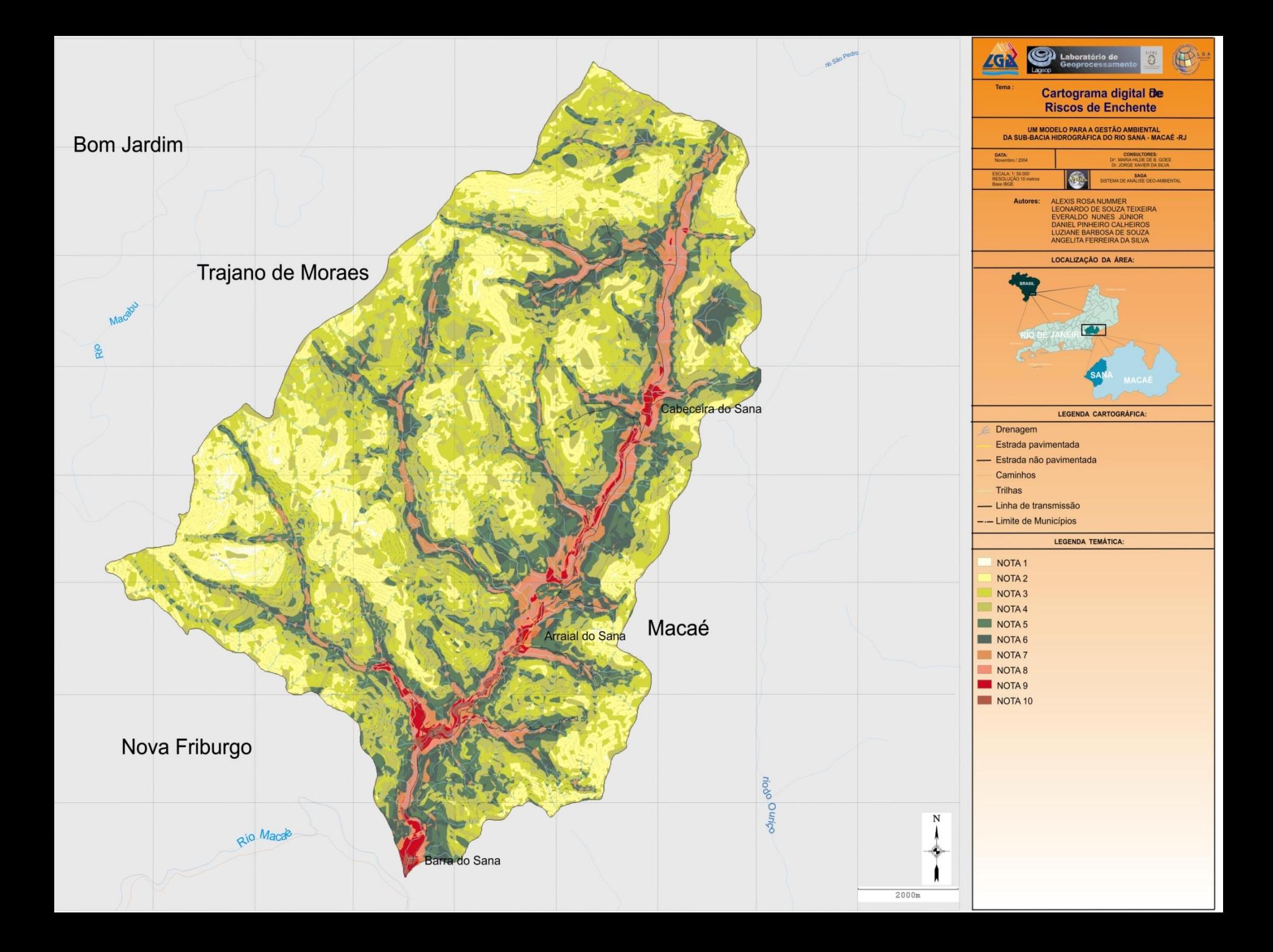

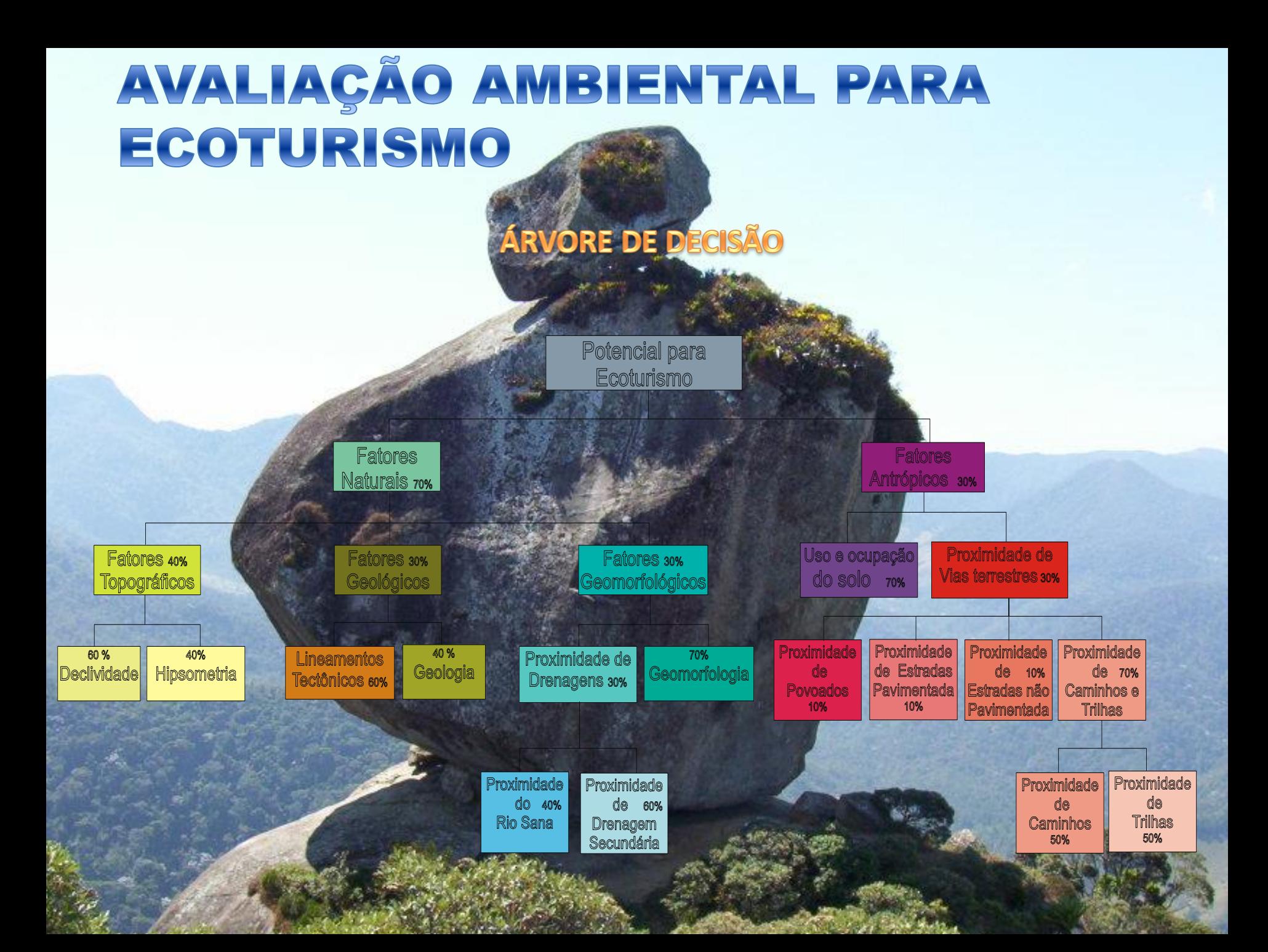

# Localização de Aterro Sanitário

## Maceió (AL)

**Fonte: CALHEIROS, 2004**

**Geoprocessamento para Análise Ambiental com SAGA**

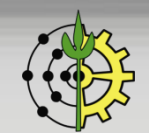

#### **Parâmetros considerados**

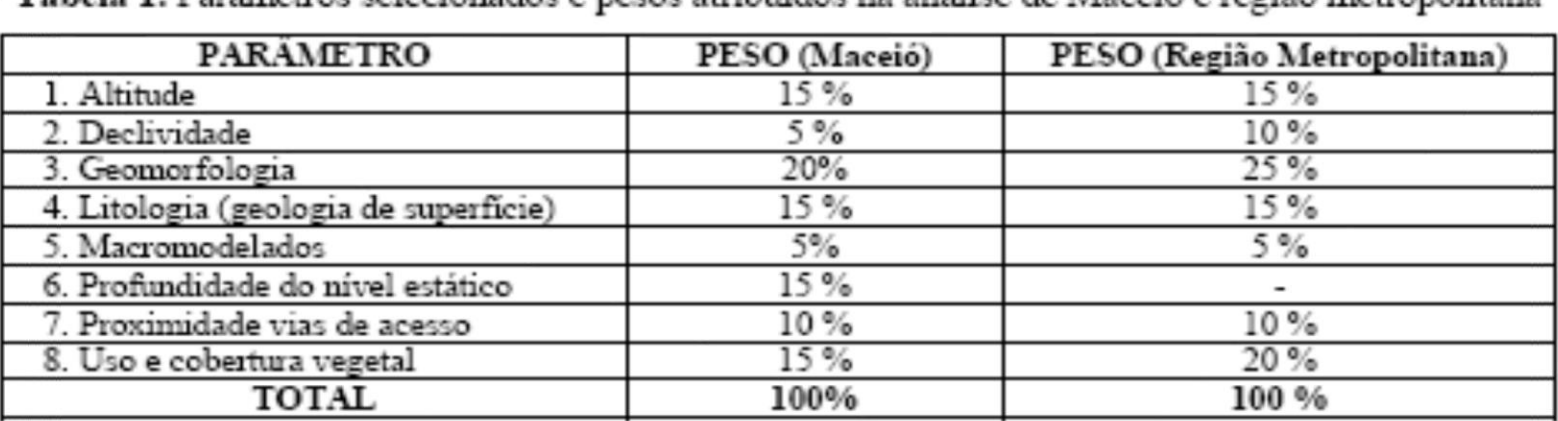

Labela 1. Parâmetros selecionados e pesos atribuídos na análise de Maceió e região metropolitana

As classes dos parâmetros técnicos e ambientais selecionados foram atribuídas notas que variaram de 0 a 10, segundo a possibilidade de associação da referida classe com a ocorrência do evento estudado, como descrito no item 3.4.2. Foi estabelecido que as classes com uma participação nula ou quase nula na ocorrência do evento receberiam respectivamente notas 0 e 1. As classes com uma pequena participação receberiam notas de 2 a 4. Já para as classes com participação média, as notas variariam entre 5 e 6, e aquelas com grande participação receberiam notas 7 e 8. Nas classes onde as ocorrências permitiriam altas possibilidades do evento, atribuiuse notas 9 e 10. A seguir são descritas, nas Tabelas 4 e 5 as classes de cada parâmetro e as notas atribuídas durante a seleção de áreas para o aterro sanitário em Maceió e na área metropolitana meridional de Maceió, respectivamente.

#### **Geoprocessamento para Análise Ambiental com SAGA**

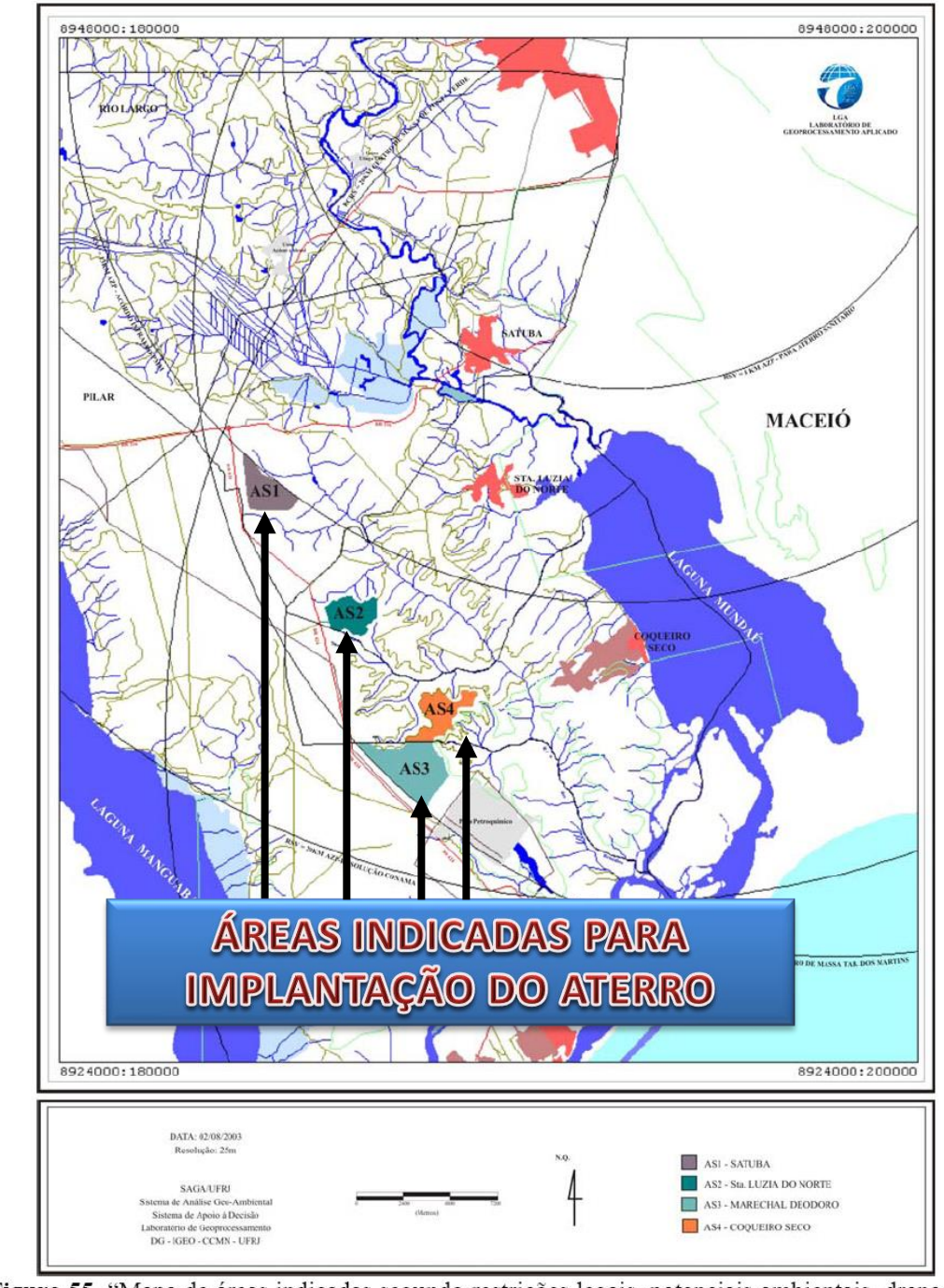

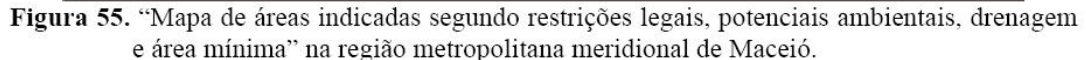

### **Referências Bibliográficas**

- ❑ MARINO, T. B. ; SILVA, J. X. ; QUINTANILHA, J. A. . [METODOLOGIA](https://www.tiagomarino.com/publications/23_TXT.pdf) PARA TOMADA DE DECISÃO NO ÂMBITO DE RISCOS [SÓCIO-AMBIENTAIS](https://www.tiagomarino.com/publications/23_TXT.pdf) EM ÁREAS URBANAS: [DESMORONAMENTOS](https://www.tiagomarino.com/publications/23_TXT.pdf) E ENCHENTES EM ASSENTAMENTOS PRECÁRIOS NA BACIA DO [CÓRREGO](https://www.tiagomarino.com/publications/23_TXT.pdf) CABUÇU DE BAIXO - SP. RBC. Revista Brasileira de Cartografia (Online) , v. 64, p. 83-101, 2012.
- ❑ MELO FILHO, J. A. Qualidade de vida na região da Tijuca, RJ, por Geoprocessamento. Tese (doutorado) – Universidade Federal do Rio de Janeiro, 2003. 288 p.
- ❑ XAVIER-DA-SILVA, J. . Geoprocessamento para análise ambiental. 1a ed. Rio de Janeiro: D5 Produção Gráfica, 2001. v. 1. 228 p.
- ❑ XAVIER-DA-SILVA, J. (Org.).;ZAIDAN, R. T. (Org.). [Geoprocessamento](https://www.amazon.com.br/Geoprocessamento-An%C3%A1lise-Ambiental-Jorge-Xavier/dp/8528610764/ref=asc_df_8528610764/?tag=googleshopp00-20&linkCode=df0&hvadid=379787533094&hvpos=&hvnetw=g&hvrand=6521745524661806165&hvpone=&hvptwo=&hvqmt=&hvdev=c&hvdvcmdl=&hvlocint=&hvlocphy=1001657&hvtargid=pla-900371468618&psc=1) e Análise Ambiental - [Aplicações](https://www.amazon.com.br/Geoprocessamento-An%C3%A1lise-Ambiental-Jorge-Xavier/dp/8528610764/ref=asc_df_8528610764/?tag=googleshopp00-20&linkCode=df0&hvadid=379787533094&hvpos=&hvnetw=g&hvrand=6521745524661806165&hvpone=&hvptwo=&hvqmt=&hvdev=c&hvdvcmdl=&hvlocint=&hvlocphy=1001657&hvtargid=pla-900371468618&psc=1). 1a ed. Rio de Janeiro: Bertrand Brasil, 2004. v. 01. 368 p.
- ❑ XAVIER-DA-SILVA, J. (Org.).;ZAIDAN, R. T. (Org.). [Geoprocessamento](https://www.amazon.com.br/Geoprocessamento-ambiente-Ricardo-Tavares-Zaidan/dp/8528614891/ref=asc_df_8528614891/?tag=googleshopp00-20&linkCode=df0&hvadid=379685921712&hvpos=&hvnetw=g&hvrand=12379406003372400634&hvpone=&hvptwo=&hvqmt=&hvdev=c&hvdvcmdl=&hvlocint=&hvlocphy=1001657&hvtargid=pla-875144305157&psc=1) & Meio [Ambiente](https://www.amazon.com.br/Geoprocessamento-ambiente-Ricardo-Tavares-Zaidan/dp/8528614891/ref=asc_df_8528614891/?tag=googleshopp00-20&linkCode=df0&hvadid=379685921712&hvpos=&hvnetw=g&hvrand=12379406003372400634&hvpone=&hvptwo=&hvqmt=&hvdev=c&hvdvcmdl=&hvlocint=&hvlocphy=1001657&hvtargid=pla-875144305157&psc=1). 1a ed. Rio de Janeiro: Bertrand Brasil, 2011. 330 p.

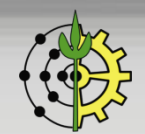